# Reproducibility Crisis and Open Science

#### Arnaud Legrand

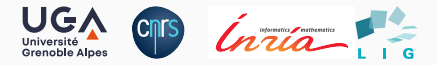

#### [Sciences de l'information géographique reproductibles](https://sigr2020.sciencesconf.org/)

June 2021

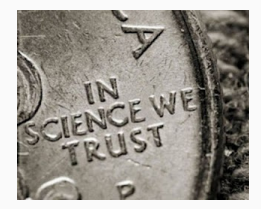

# Public Evidence for a Lack of Reproducibility

- J.P. Ioannidis. *[Why Most Published Research Findings Are False](http://www.plosmedicine.org/article/info:doi/10.1371/journal.pmed.0020124)* PLoS Med. 2005.
- *[Lies, Damned Lies, and Medical Science](http://mescal.imag.fr/membres/arnaud.legrand/teaching/2011/EP_lies.pdf)*, The Atlantic. Nov, 2010
- *[Reproducibility: A tragedy of errors](http://www.nature.com/news/reproducibility-a-tragedy-of-errors-1.19264)*, Nature, Feb 2016.
- Steen RG, *[Retractions in the scientific literature: is the incidence of research](http://dx.doi.org/10.1136/jme.2010.040923)* **Israil Pennylis and Boots** *[fraud increasing?](http://dx.doi.org/10.1136/jme.2010.040923)*, J. Med. Ethics 37, 2011 The meander of Sachin Tendedic

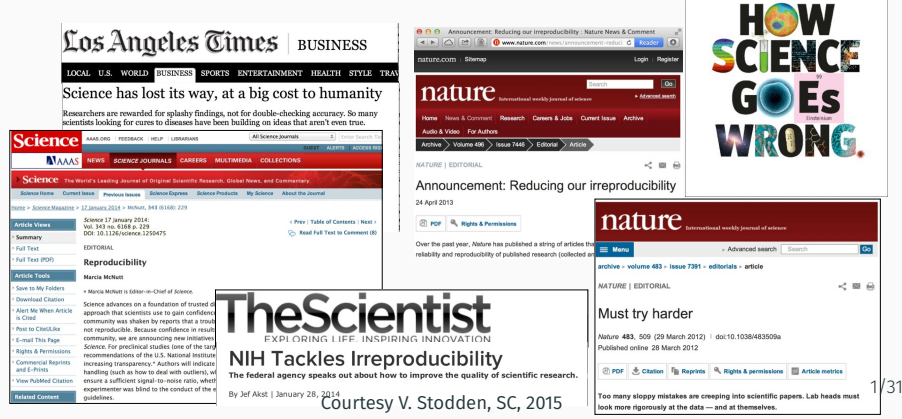

# Newsworthy Stories about Scientific Misconduct

[Dong-Pyou Han](https://en.wikipedia.org/wiki/Dong-Pyou_Han) Assistant professor, Biomedical sciences, Iowa State University, 2013 *Falsified blood results to make it appear as though a vaccine exhibited anti-HIV activity*

- Han and his team received  $\approx$  \$19 million from NIH
- 1 retracted publication and resignation of university. Sentenced in 2015 to 57 months imprisonment for fabricating and falsifying data in HIV vaccine trials. \$7.2 million!

# Newsworthy Stories about Scientific Misconduct

#### [Dong-Pyou Han](https://en.wikipedia.org/wiki/Dong-Pyou_Han) Assistant professor, Biomedical sciences, Iowa State University, 2013 *Falsified blood results to make it appear as though a vaccine exhibited anti-HIV activity*

- Han and his team received  $\approx$  \$19 million from NIH
- 1 retracted publication and resignation of university. Sentenced in 2015 to 57 months imprisonment for fabricating and falsifying data in HIV vaccine trials. \$7.2 million!

#### [Diederik Stapel](https://en.wikipedia.org/wiki/Diederik_Stapel) Professor, Social Psychology, Univ. Tilburg, 2011

*I failed as a scientist. I adapted research data and fabricated research. Not once, but several times, not for a short period, but over a longer period of time. [..] I am aware of the suffering and sorrow that I caused to my colleagues… I did not withstand the pressure to score, to publish, the pressure to get better in time. I wanted too much, too fast. In a system where there are few checks and balances, where people work alone, I took the wrong turn. 58 retracted publications*

# Newsworthy Stories about Scientific Misconduct

#### **[Dong-Pyou Han](https://en.wikipedia.org/wiki/Dong-Pyou_Han)** Assistant professor, Biomedical sciences, Iowa State University, 2013 *Falsified blood results to make it appear as though a vaccine exhibited anti-HIV activity*

- Han and his team received  $\approx$  \$19 million from NIH
- 1 retracted publication and resignation of university. Sentenced in 2015 to 57 months imprisonment for fabricating and falsifying data in HIV vaccine trials. \$7.2 million!

#### [Diederik Stapel](https://en.wikipedia.org/wiki/Diederik_Stapel) Professor, Social Psychology, Univ. Tilburg, 2011

*I failed as a scientist. I adapted research data and fabricated research. Not once, but several times, not for a short period, but over a longer period of time. [..] I am aware of the suffering and sorrow that I caused to my colleagues… I did not withstand the pressure to score, to publish, the pressure to get better in time. I wanted too much, too fast. In a system where there are few checks and balances, where people work alone, I took the wrong turn. 58 retracted publications*

#### **[Brian Wansink](https://en.wikipedia.org/wiki/Brian_Wansink)** Professor, Psychological Nutrition, Cornell, 2016

*I gave her a data set of a self-funded, failed study which had null results. I said "This cost us a lot of time and our own money to collect. There's got to be something here we can salvage because it's a cool (rich & unique) data set." I told her what the analyses should be. [..] Every day she came back with puzzling new results, and every day we would scratch our heads, ask "Why," and come up with another way to reanalyze the data with yet another set of plausible hypotheses 17 retracted publications* 2/31

### Scientific Misconduct? What are the consequences ?

#### **[Reinhart and Rogoff](https://en.wikipedia.org/wiki/Growth_in_a_Time_of_Debt)** Professors of Economics at Harvard

*gross debt [..] exceeding 90 percent of the economy has a significant negative effect on economic growth – Growth in a Time of Debt (2010) While using RR's working spreadsheet, we identified coding errors, selective exclusion of available data, and unconventional weighting of summary statistics. – 2013: Herndon, Ash and Pollin*

*For 3 years, austerity was not presented as an option but as a necessity. – 2013: Paul\_Krugman*

At least, a scientific debate has been possible.

# Scientific Misconduct? What are the consequences ?

#### **[Reinhart and Rogoff](https://en.wikipedia.org/wiki/Growth_in_a_Time_of_Debt)** Professors of Economics at Harvard

*gross debt [..] exceeding 90 percent of the economy has a significant negative effect on economic growth – Growth in a Time of Debt (2010) While using RR's working spreadsheet, we identified coding errors, selective exclusion of available data, and unconventional weighting of summary statistics. – 2013: Herndon, Ash and Pollin*

*For 3 years, austerity was not presented as an option but as a necessity. – 2013: Paul\_Krugman*

At least, a scientific debate has been possible.

#### Bad science is deleterious

- It is used to backup stupid politics, it affects people's life, …
- It blurs the frontier between scientists and crooks

#### Media attention inflates conspiracy opinions  $\bullet$

- *Scientific result are worthless.*
- *Scientists can't even agree with each others on economy/climate/vaccine/5G/...*
- *Stop the scientific dictatorship/lobby!* 3/31

# A Credibility Crisis?

#### How so? Why now? Why is this important? What can we do about it?

#### *The Battle against Scientific Fraud* [in the CNRS International Magazine](http://www.cnrs.fr/fr/pdf/cim/CIM36.pdf)

#### Biomedical fraud in figures

Cause of retraction www.com

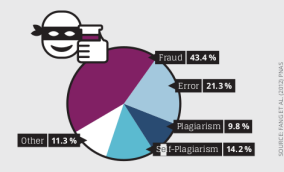

Number of publications and retractions 1977 to 2013

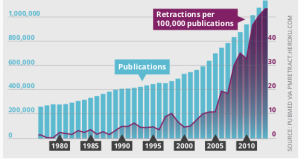

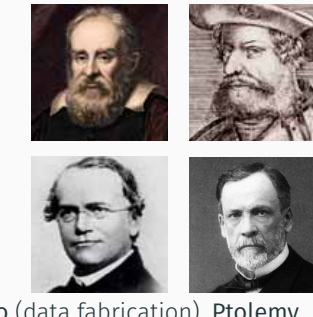

Galileo (data fabrication), Ptolemy (plagiarism), Mendel (data enhancement), **[Pasteur](http://lascienceenfraude.blogspot.fr/2012/05/limposture-de-pasteur.html)** (rigorous but hid failures), ...

Scientific misconduct is obviously wrong but it's not new!

- 
- Every domain has its black sheep  $\cdot$  The publish or perish pressure is a pain  $4/31$

# A Reproducibility Crisis?

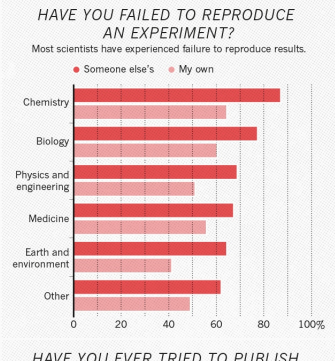

### [1,500 scientists lift the lid on reproducibility,](http://www.nature.com/news/1-500-scientists-lift-the-lid-on-reproducibility-1.19970) Nature, May 2016 Social causes

- Fraud, conflict of interest (pharmaceutic, …)
- No incentive to reproduce/check our own work (afap), nor the work of others (big results!), nor to allow others to check (competition)
- Peer review does not scale: 1+ million articles per year!

#### Methodological or technical causes

- The many biases (apophenia, confirmation, hindsight, experimenter, …): bad designs
- Selective reporting, weak analysis (statistics, data manipulation mistakes, computational errors)
- Lack of information, code/raw data unavailable

A REPRODUCTION ATTEMPT? Although only a small proportion of respondents tried to publish replication attempts, many had their papers accepted. . Published . Failed to publish  $74%$ Successful reproduction  $12%$  $13%$ Unsuccessful reproduction

Number of respondents from each discipline: Biology 703, Chemistry 106, Earth and environmental 95, 1934: Karl Popper puts the notions of falsifiability and crucial experiment as the hallmark of science

• If no experiment can be set up to disprove your theory, it is not science

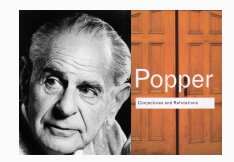

- Good experiments discriminate good theories from bad ones
- Non-reproducible single occurrences are of no significance to science

1934: Karl Popper puts the notions of falsifiability and crucial experiment as the hallmark of science

• If no experiment can be set up to disprove your theory, it is not science

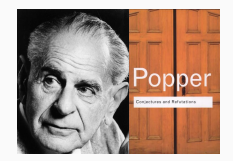

- Good experiments discriminate good theories from bad ones
- Non-reproducible single occurrences are of no significance to science

#### An ideal rather than the norm

Popper's proposal works well for Physics from the 18th century but is not so simple for many other domains:

- Theory of evolution
- Spotting a SuperNova
- Particle Physics (a single LHC)
- Biology (every animal does not behave in the same way)
- Anthropology (impact on people from a remote culture)

#### Reproducibility: a *core value of science*

1. Universality: Science aims for objective findings, accessible to anyone

Reproducibility acts as a Universality/Robustness control

2. Incremental: We build on each others work but everybody makes mistakes Methods, biases, ... How to discriminate sound theories experiments from bad ones?  $\odot$ 

Reproducibility acts as a Quality control

#### Reproducibility: a *core value of science*

1. Universality: Science aims for objective findings, accessible to anyone

Reproducibility acts as a Universality/Robustness control

2. Incremental: We build on each others work but everybody makes mistakes Methods, biases, … How to discriminate sound theories experiments from had ones?  $\odot$ 

Reproducibility acts as a Quality control

But, scientific practices have greatly evolved, in particular since we rely on computers

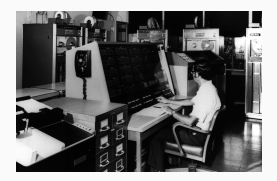

[How computers broke science – and what we can do about it](https://theconversation.com/how-computers-broke-science-and-what-we-can-do-to-fix-it-49938)

– Ben Marwick, The conversation, 2015

### How computers broke science

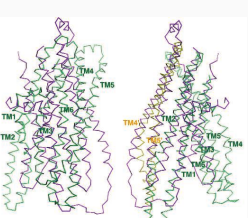

Geoffrey Chang (Scripps, UCSD) works on crystalography and studies the structure of cell membrane proteins.

He specialized in structures of multidrug resistant transporter proteins in bacteria: MsbA de Escheria Choli (Science, 2001), Vibrio cholera (Mol. Biology, 2003), Salmonella typhimurium (Science, 2005)

2006: Inconsistencies reveal [a programming mistake](https://people.ligo-wa.caltech.edu/~michael.landry/calibration/S5/getsignright.pdf)

*A homemade data-analysis program had flipped two columns of data, inverting the electron-density map from which his team had derived the protein structure.*

5 retractations that motivate improved software engineering practices in comp. biology

### How computers broke science

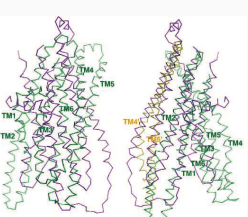

Geoffrey Chang (Scripps, UCSD) works on crystalography and studies the structure of cell membrane proteins.

He specialized in structures of multidrug resistant transporter proteins in bacteria: MsbA de Escheria Choli (Science, 2001), Vibrio cholera (Mol. Biology, 2003), Salmonella typhimurium (Science, 2005)

2006: Inconsistencies reveal [a programming mistake](https://people.ligo-wa.caltech.edu/~michael.landry/calibration/S5/getsignright.pdf)

*A homemade data-analysis program had flipped two columns of data, inverting the electron-density map from which his team had derived the protein structure.*

5 retractations that motivate improved software engineering practices in comp. biology

#### There is worse!

- The generalized and intensive use of [spreadsheets](https://genomebiology.biomedcentral.com/articles/10.1186/s13059-016-1044-7) [\(COVID tracing\)](https://www.theguardian.com/politics/2020/oct/05/how-excel-may-have-caused-loss-of-16000-covid-tests-in-england)
- Relying on black box statistical methods is infinitely easier than understanding them (Learning and Data Analytics frameworks = nuke)
- Numerical errors and software environment unawareness 8/31

Social Sciences, Oncology, … methodology, statistics, pre-registration Genomics software engineering, computational reproducibility, provenance Computational fluid dynamics numerical issues

*The processing steps between raw observations and findings have gotten increasingly numerous and complex*

#### Authors

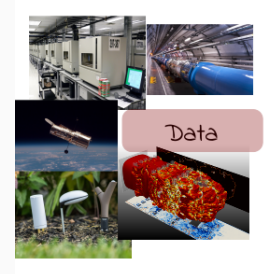

Social Sciences, Oncology, … methodology, statistics, pre-registration Genomics software engineering, computational reproducibility, provenance Computational fluid dynamics numerical issues

*The processing steps between raw observations and findings have gotten increasingly numerous and complex*

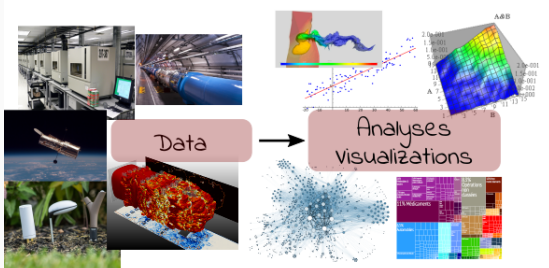

#### Authors

Social Sciences, Oncology, … methodology, statistics, pre-registration Genomics software engineering, computational reproducibility, provenance Computational fluid dynamics numerical issues

*The processing steps between raw observations and findings have gotten increasingly numerous and complex*

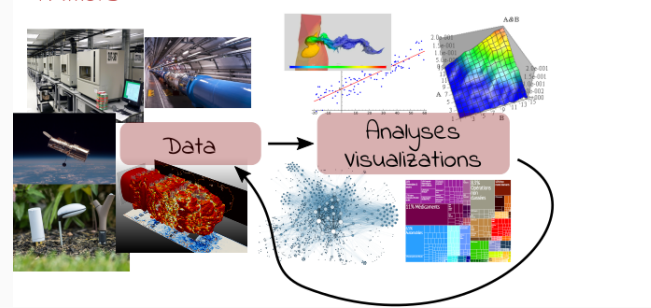

#### Authors

Social Sciences, Oncology, … methodology, statistics, pre-registration Genomics software engineering, computational reproducibility, provenance Computational fluid dynamics numerical issues

*The processing steps between raw observations and findings have gotten increasingly numerous and complex*

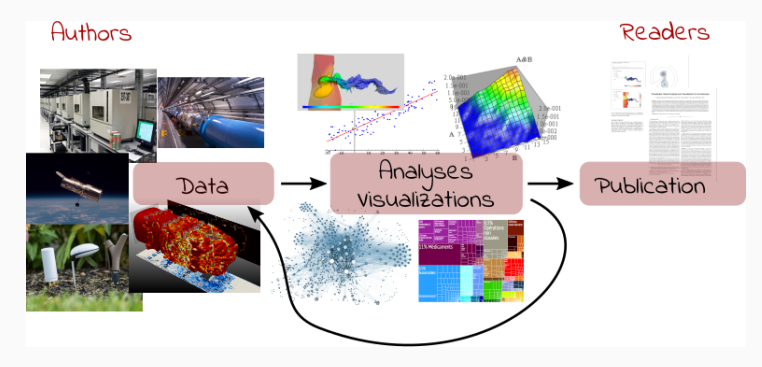

Social Sciences, Oncology, … methodology, statistics, pre-registration Genomics software engineering, computational reproducibility, provenance Computational fluid dynamics numerical issues

*The processing steps between raw observations and findings have gotten increasingly numerous and complex*

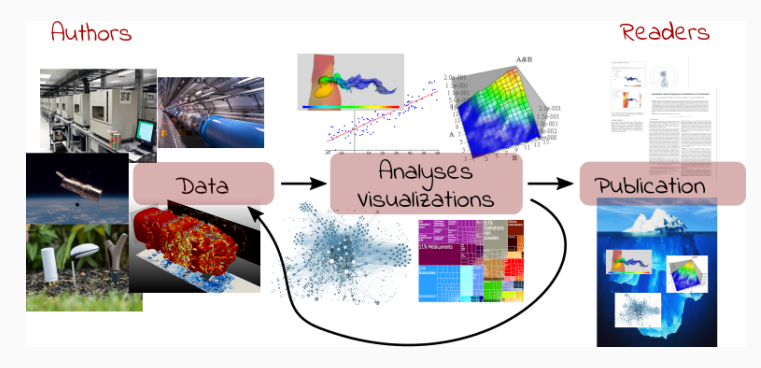

Social Sciences, Oncology, … methodology, statistics, pre-registration Genomics software engineering, computational reproducibility, provenance Computational fluid dynamics numerical issues

*The processing steps between raw observations and findings have gotten increasingly numerous and complex*

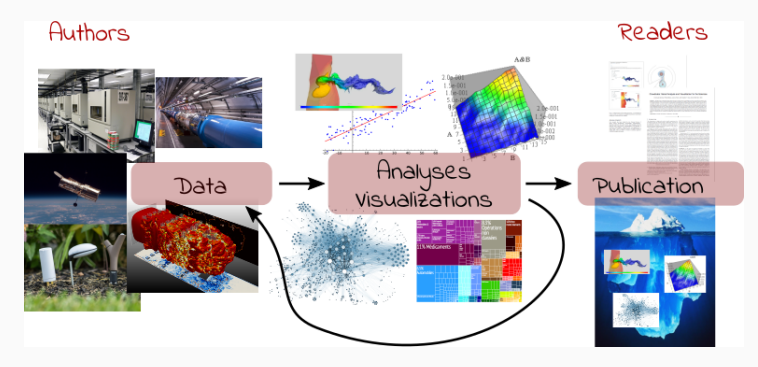

Reproducible Research = Bridging the Gap by working Transparently  $_{9/31}$ 

# <span id="page-21-0"></span>[Reproducible Research Practices](#page-21-0)

### "Reproducible Research": First Appearance

#### Claerbout & Karrenbach, meeting of the Society of Exploration Geophysics, 1992

#### Electronic Documents Give Reproducible Research a New Meaning

**RE1.3** 

Jon F. Claerbout and Martin Karrenbach, Stanford Univ.

#### **SUMMARY**

A revolution in education and technology transfer follows from the marriage of word processing and software command scripts. In this marriage an author attaches to every figure caption a pushbutton or a name tag usable to recalculate the figure from all its data, parameters, and programs. This providence = = = = = = = = = = = captural reproducibility in computa-

- In 1990, we set this sequence of goals:
- Learn how to merge a publication with its underlying computational analysis.
- Teach researchers how to prepare a document in a form where they themselves can reproduce their own research results a year or more later by "pressing a single button".
- Learn how to leave finished work in a condition where coworkers can reproduce the calculation including the final illustration by pressing a button in its caption.
- Prepare a complete copy of our local software environment so that graduating students can take their work away with them to other sites, press a button, and reproduce their Stanford work.
- . Merge electronic documents written by multiple authors (SEP reports).
- · make incremental improvements in electronic-document software
- seek partners for broadening standards (and making incremental improvements).

Our basic goal is reproducible research. The electronic document is our means to this end. In principle, reproducibility in research can be achieved without electronic documents and that is how we started. Our first nonelectronic reproducible document was a textbook in which the paper document contained the name of a program script in every figure caption. The program scripts were organized by book chapter and section so they could be correlated to an accompanying magnetic tape dump of the file system. The magnetic tape also contained all the necessary data to feed the program script.

Now that we have begun using CD-ROM publication, we can go much further. Every figure caption contains a pushbutton that jumps to the appropriate science directory (folder) and initiates a figure rebuild command and then displays the figure, possibly as a movie or interactive program. We normally display seismic images of the earth's interior, but to reach wider audiences, Figure 1 shows a satellite weather picture which the pushbutton will animate as seen on commerical television. We include all our plot software as well as freely available software from many sources, including compilers and the IATEX word processing system. Naturally the contract of the Minister Allines that the contraction

### Reproducibility, Replicability, Robustness, Generalization

REPRODUCIBLE

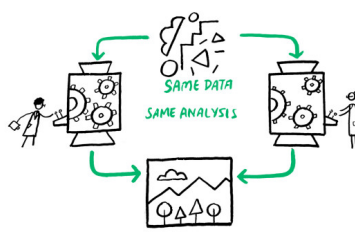

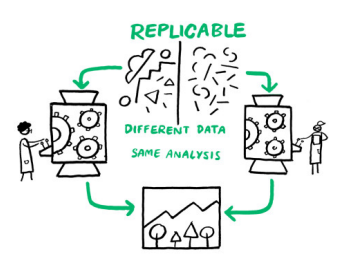

ROBUST

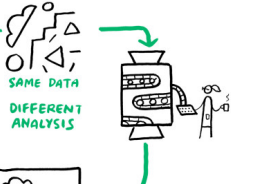

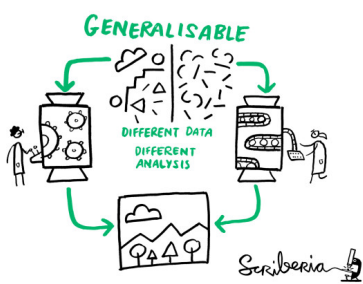

# Reproducibility (glossary may vary)

Many [definitions](https://en.wikipedia.org/wiki/Reproducibility) (*replicability, repeatability, reproducbility*), sometimes conflicting (*new data, same person, independant researcher*)

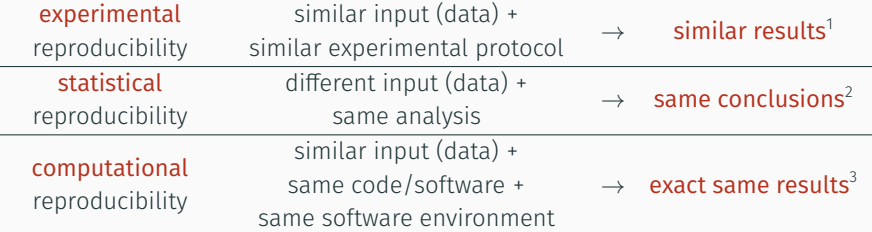

Reproducible Research = A way of doing science so that scientific experiments, discoveries, results, etc. can be easily reproduced (done again), to be confirmed, or to be built on for the next study.

– Courtesy G. Durrif, 2021

<sup>1</sup>Up-to measurement variability and precision 2 Independently from (random) sampling variability (fight bias)  $3B$ itwise 12/31

# Existing Tools, Emerging Standards

#### Notebooks and workflows Software environments

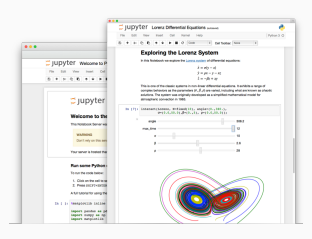

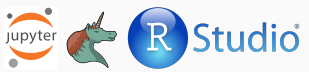

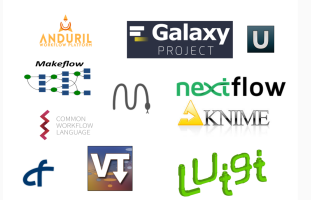

# Matplotlib library

 $\sim$ 

 $\sim$  $-$ (= 9-20190428-1)  $-$ (>= 3.3.2-2~) (>= 3.6~) (<< 3.8)

 $\sim$ 

 $\cdots$  $=$  python3-pil.imagetk libimage  $p$  $\overline{\phantom{a}}$  $\sim$ 

(>= 2.0) (>= 0.5.1) (>= 1.3.2) (>= 0.5.1) (>= 0.5.1)

 $\sim$  $\sim$  $\sim$  $-$  2.5.3 $+$  $\overline{\phantom{a}}$  $\sim$ libxrender1 x11-common

 $\sim$ 

 $\sim$ python3.7:any (>= 3.7~) (<< 3.8) libblas3 libblas.so.3 python3-pkg-resources liblapack3 liblapack.so.3  $\mathcal{F}$  $\blacksquare$  $-$ (>= 5.1.1alpha+20120614)  $\sim$  $-$  600  $-$  600  $\sim$ 

 $f: \mathbb{R} \to \mathbb{R}$  $\equiv$  $-$ 

(>= 5.1.1alpha+20120614)

Guix

 $\sim$ 

### Sharing platforms

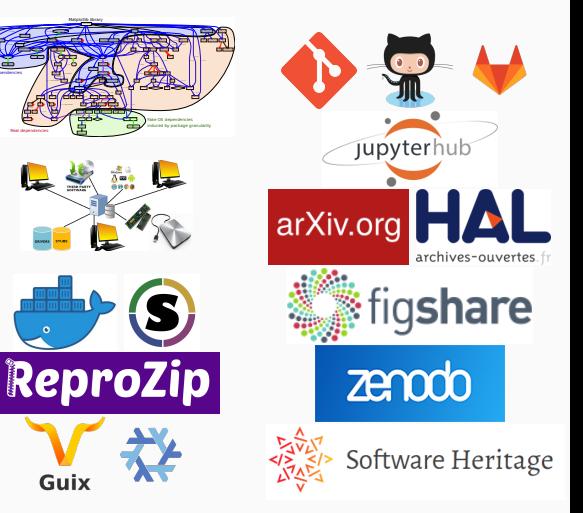

# <span id="page-26-0"></span>[Good Practice #1](#page-26-0) [Taking Notes and Documenting](#page-26-0)

#### Author

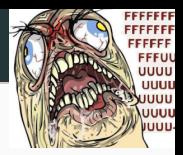

- I thought I used the same parameters but I'm getting different results!
- The new student wants to compare with the method I proposed last year
- My advisor asked me whether I took care of setting this or this but I can't remember
- The damned fourth reviewer asked for a major revision and wants me to change Figure 3. Which code and which data set did I use?
- It worked yesterday! 6 months later: Why did I do that?

#### Reviewer

- As usual, there is no confidence interval, I wonder about the variability and whether the difference is significant or not
- That can't be true, I'm sure they removed some points
- Why is this graph in logscale? How would it look like otherwise? I'm not even sure of what this value means. If only I could access the generation script  $\frac{1}{14/31}$

#### Un document computationnel

Mon ordinateur m'indique que  $\pi$  vaut approximativement

3.141592653589793

Mais calculé avec la méthode des alguilles de Buffon, on obtiendrait comme approximation:

#### import numpy as np

 $N = 1000000$  $x = np.random.uniform(size=N, low=0, high=1)$ theta =  $np.random.uniform(size=N, low=0, high=pi/2)$  $2/(sum('x+nn,sin(theta))>1)/N)$ 

3.1437198694098765

On peut inclure des formules mathématiques comme  $\frac{1}{\sigma\sqrt{2\pi}}\exp\left(-\frac{(x-\mu)^2}{2\sigma^2}\right)$  et

des dessins qui n'ont rien à voir avec  $\pi$  (si ce n'est une constante de normalisation... c).

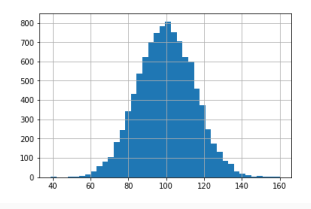

#### Document initial dans son environnement Document final

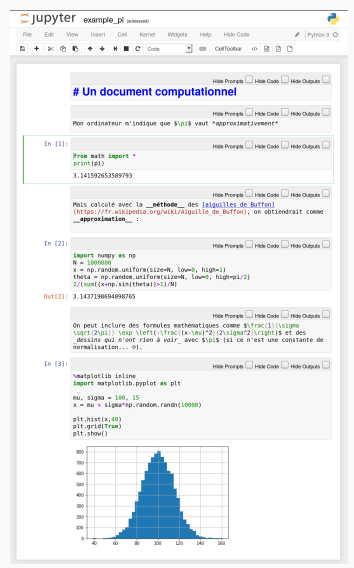

#### Un document computationnel

Mon ordinateur m'indique que  $\pi$  vaut approximativement

3.141592653589793

Mais calculé avec la méthode des ajouilles de Buffon, on obtiendrait comme approximation:

#### import numpy as np

 $N = 1000000$  $x = np.random.uniform(size=N, low=0, high=1)$ theta =  $np.random.uniform(size=N, low=0, high=pi/2)$  $2/(sum('x+nn,sin(theta))>1)/N)$ 

3.1437198694098765

On peut inclure des formules mathématiques comme  $\frac{1}{\sigma\sqrt{2\pi}}\exp\left(-\frac{(x-\mu)^2}{2\sigma^2}\right)$  et

des dessins qui n'ont rien à voir avec  $\pi$  (si ce n'est une constante de nomalisation... c).

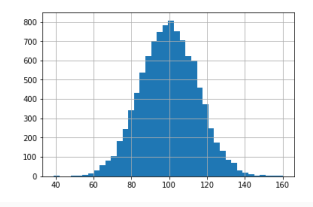

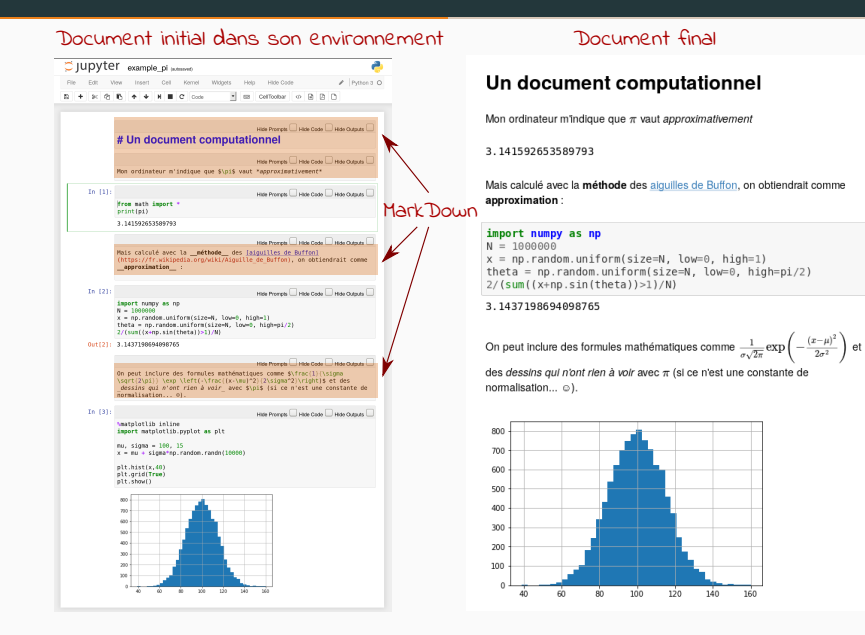

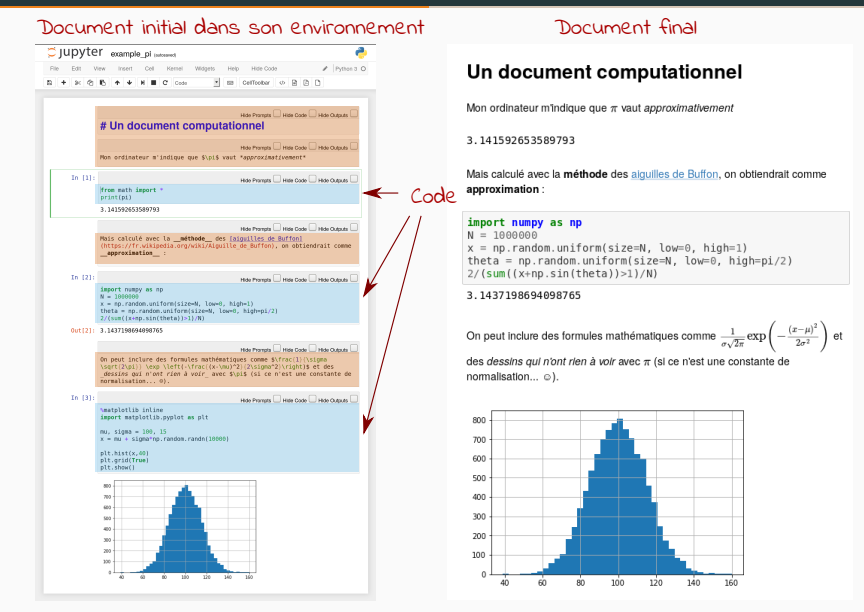

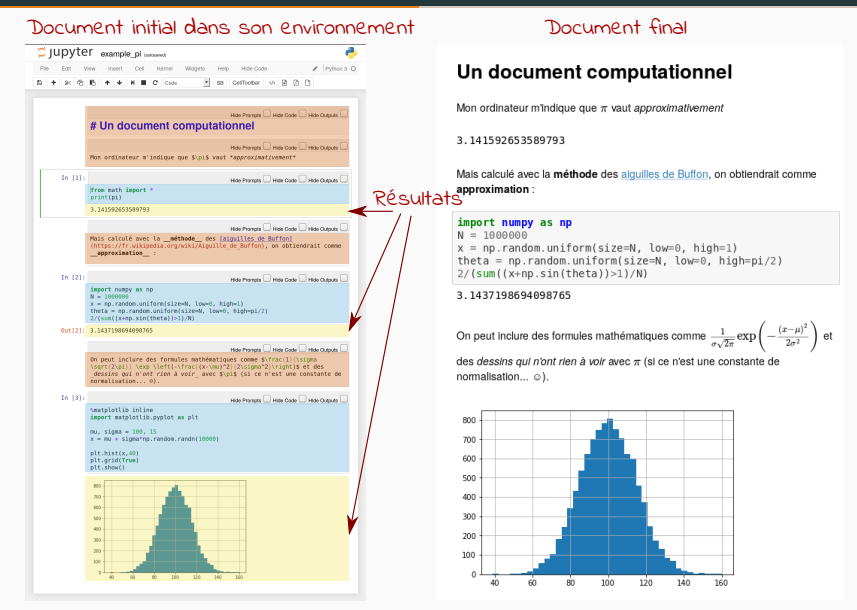

Export

#### Document initial dans son environnement Document final

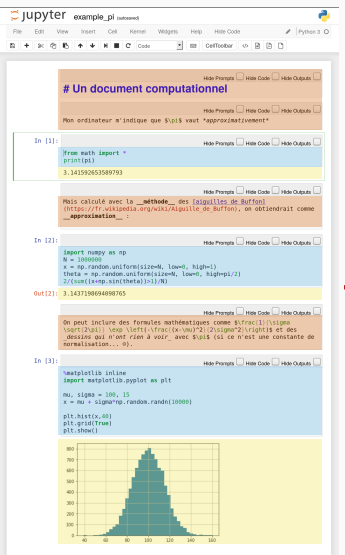

#### Un document computationnel

Mon ordinateur m'indique que  $\pi$  vaut approximativement

#### 3.141592653589793

Mais calculé avec la méthode des ajouilles de Buffon, on obtiendrait comme approximation:

import numpy as np  $N = 1000000$  $x = np.random.uniform(size=N, low=0, high=1)$ theta =  $np.random.uniform(size=N, low=0, high=pi/2)$  $2/(sum('x+nn,sin(theta))>1)/N)$ 

#### 3.1437198694098765

On peut inclure des formules mathématiques comme  $\frac{1}{\sigma\sqrt{2\pi}}\exp\left(-\frac{(x-\mu)^2}{2\sigma^2}\right)$  et

des dessins qui n'ont rien à voir avec  $\pi$  (si ce n'est une constante de nomalisation... c).

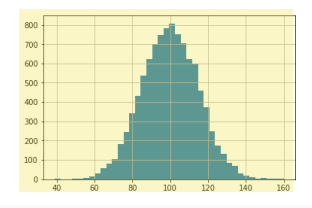

#### Document initial dans son environnement Document final

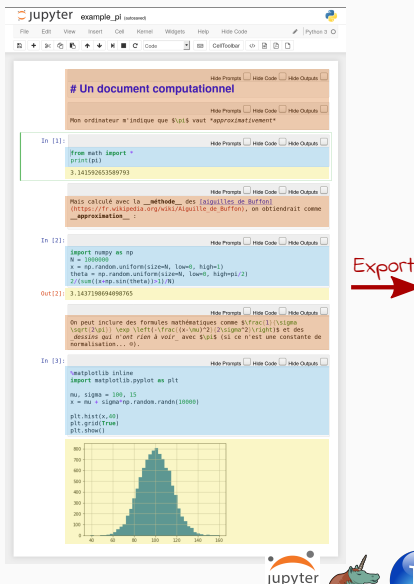

#### Un document computationnel

Mon ordinateur m'indique que  $\pi$  vaut approximativement

#### 3.141592653589793

Mais calculé avec la méthode des ajouilles de Buffon, on obtiendrait comme approximation:

import numpy as np  $N = 1000000$  $x = np.random.uniform(size=N, low=0, high=1)$ theta =  $np.random.uniform(size=N, low=0, high=pi/2)$  $2/(sum('x+nn,sin(theta))>1)/N)$ 

#### 3.1437198694098765

Studio

On peut inclure des formules mathématiques comme  $\frac{1}{\sigma\sqrt{2\pi}}\exp\left(-\frac{(x-\mu)^2}{2\sigma^2}\right)$  et

des dessins qui n'ont rien à voir avec  $\pi$  (si ce n'est une constante de nomalisation... c).

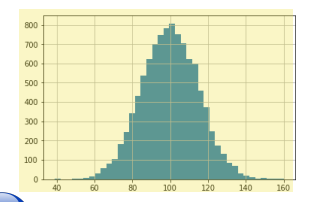

Document your:

- Hypotheses: keep track of your ideas/line of thoughts
- Experiments: details on how and why an experiment was run, including failed or ambiguous attempts
- Initial analysis or interpretation of these experiments: was the outcome conform to the expectation or not? does it (in)validate the hypothesis? why did you do this or that ?
- Organization: keep track of things to do/fix/test/improve

#### Write for the future you

I have a very intense usage of my journal and I can demo this today

- Experiment results are better structured by dates (add tags)
- Final rendering of results (figures, tables, article, presentation) should be reproducible
- $\cdot$  Use plain text and lightweight markup languages (e.g., ETEX or Markdown) and the contract of the contract of the contract of the contract of the contract of the contract of the contract of the contract of the contract of the contract of the contract of the contract of the contract of

#### Notebooks are no panacea and do not help developing clean code

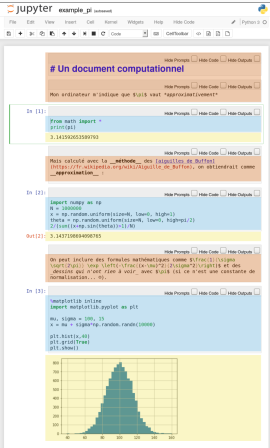

#### Notebooks are no panacea and do not help developing clean code

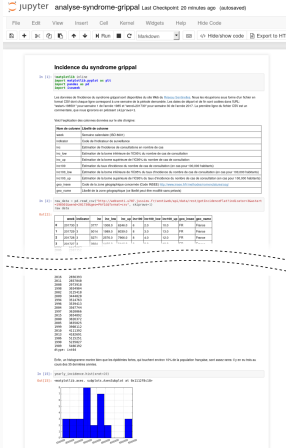

#### Notebooks are no panacea and do not help developing clean code

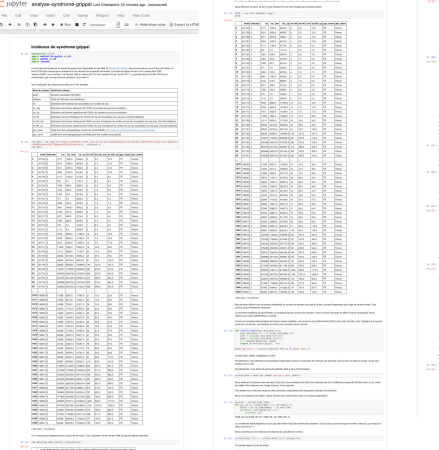

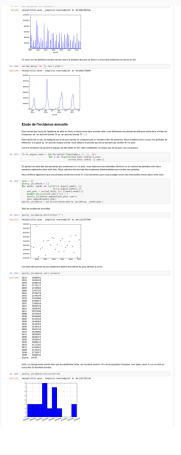

#### Notebooks are no panacea and do not help developing clean code

#### Estimating Color Names by Web Image

**DERICHES**<br>There have been account and the

.<br>The project bows is force we need account to regulate the state is a local to be the first of the first of the<br>project with the real parameter after where they will be the real of the state of the

.<br>Des Paporants underhangsmages für sur project in Pap dass meteorolis is med modulu ja g. Nahari sein.<br>Himpartia sur den un komponistion med ein granden von der Bandel dasse, formalpartide bei<br>Himparti mais seine aus Paur  $\label{eq:R1} \begin{split} &\text{Supp} \text{ is a non-adjoint} \\ &\text{Supp} \text{ is a non-adjoint} \\ &\text{and, if } \text{ is a non-adjoint} \\ &\text{and, if } \text{ is a non-adjoint} \\ &\text{and, if } \text{ is a non-adjoint} \\ &\text{and, if } \text{ is a non-adjoint} \\ &\text{and, if } \text{ is a non-adjoint} \\ &\text{and, if } \text{ is a non-adjoint} \\ &\text{and, if } \text{ is a non-adjoint} \\ &\text{and, if } \text{ is a non-adjoint} \\ &\text{and, if } \text{ is a non-adjoint} \\$ 

attest products to Komplex.<br>His harves angeled families on at the monoid for a local. Then Applican industries

 $\begin{array}{l} \text{where} \textit{if} \textit{if} \textit{$ A diffusion disposable completed and property as constructed in the set of the set of the set of the set of the set of the set of the set of the set of the set of the set of the set of the set of the set of the set of the

#### **COMMON**

Photography<br>1. De februario en marita se personalment terita anno estiminatorialmente of it at an arrangement of the company of the company of the service and the service.

When<br>the characteristic material and all additionally computed and the first<br>contraction of the contract is contracted and the characteristic property<br>in the computer of the characteristic state of the contracted and the<br>

We will concern that could just a the tea total above it in this wall and g are fixed as the country of the state and the state of the state of the state of the state of the state of the state of the state of the state of

**REAL SCIENCES EX INTEGRATIONAL AT ENSAyS FOR MAIL AND WAR WANTED. FURNITURE AND SERVER AND STATES.** 

Then we are presentative for an use who then a metropy the model. He was to be a free and the set of the set of

#### **Service**

A Book subsite final a factorización de la questionnel y comparadores de la comparadores de la comparadores de la comparadores de la comparadores de la comparadores de la comparadores de la comparadores de la comparadores **STARTAST GOT ATTACHMENT TO THE** 

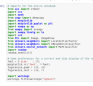

**Turn in the property of the contract Business** 

Marmony Pape<br>Series State Series

#### Grandmatical distant and

The mark of the approximate and the associated display from the Third contents of the coupon point.<br>The mark of the approximate and their associated display word of the section is a "first" "point" ( ) and ( )<br>In contrast

A description are provided a function of the form of the first of the form of the state of the first of the first of the first of the first of the first of the first of the first of the first of the first of the first of t

 $\begin{array}{l} \textbf{D} = \textbf{D} \cdot \textbf{D} \cdot \textbf{D}$ 

#### **STATISTIC**

 $\begin{array}{l} \displaystyle \frac{\mathbf{1}_{\mathbf{1}_{\mathbf{1}_{\mathbf{1}_{\mathbf{1}_{\mathbf{1}_{\mathbf{1}}\mathbf{1}_{\mathbf{1}}\mathbf{1}_{\mathbf{1}}\mathbf{1}_{\mathbf{1}}\mathbf{1}_{\mathbf{1}}\mathbf{1}_{\mathbf{1}}\mathbf{1}_{\mathbf{1}}\mathbf{1}_{\mathbf{1}}\mathbf{1}_{\mathbf{1}}\mathbf{1}_{\mathbf{1}}\mathbf{1}_{\mathbf{1}}\mathbf{1}_{\mathbf{1}}\mathbf{1}_{\mathbf{1}}\mathbf{1}_{\mathbf{1}}\mathbf{1}_{\mathbf{$ 

 $\begin{minipage}{0.99\textwidth} \begin{minipage}{0.99\textwidth} \centering \color{blue}{\textbf{0.99\textwidth} \begin{minipage}{0.99\textwidth} \centering \color{blue}{\textbf{0.99\textwidth} \centering \color{blue}{\textbf{0.99\textwidth} \centering \color{blue}{\textbf{0.99\textwidth} \centering \color{blue}{\textbf{0.99\textwidth} \centering \color{blue}{\textbf{0.99\textwidth} \centering \color{blue}{\textbf{0.99\textwidth} \centering \color{blue}{\textbf{0.99\textwidth} \centering \color{blue}{\textbf{0.9$ post class to:<br>The state the graphs, the trans, rails were, see, they noted as

**STATISTICS** 

We also used to contract a coder to extract feat simplers any a finite result of the result of the state of the filter state in the filter of the state of the state of the state of the state of the state of the state of t

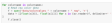

 $\begin{array}{l} \mbox{F3D414} \hbox{D414} \hbox{D414} \hbox{D414} \hbox{D414} \hbox{D414} \hbox{D414} \hbox{D414} \hbox{D414} \hbox{D414} \hbox{D414} \hbox{D414} \hbox{D414} \hbox{D414} \hbox{D414} \hbox{D414} \hbox{D414} \hbox{D414} \hbox{D414} \hbox{D414} \hbox{D414} \hbox{D414} \hbox{D414} \hbox{$ 

#### 

Topolar and the Play Se setting Book than a definite<br>and discussed and the company of the later and parallel for each and color to the plat.<br>His sampling in advanced and it is colored a typical and it is a set of the same of the formula of the **Pallace** 

**CONTRACTOR**<br>In an extension partners of them are:

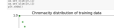

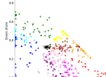

**And Over** .<br>1. September – Andrej Harold Barnet (f. 1881)<br>1. September – Johann Harold Barnet (f. 1881)<br>1. September – Andrej Harold II. (f. 1881)

he won't the position index, when the model is total. Once proto with a group of and render and statement ages all a should would be seen before as to a problem to the control of the set of a

Training a production model

the angular process and company and the company with the processes and processes are also as a process of the<br>An angular the functional fit with gain and show parameter and the dealy may be a discussed

#### an<br>Galangan sa b Lindermann (1984)<br>Lindermann (1984)<br>Staat (1984)

**Hat Mot** 3  $\begin{tabular}{|c|c|c|c|c|c|c|} \hline $1550 & $1510 & $1510 & $1510 & $1510 & $1510 & $1510 & $1510 & $1510 & $1510 & $1510 & $1510 & $1510 & $1510 & $1510 & $1510 & $1510 & $1510 & $1510 & $1510 & $1510 & $1510 & $1510 & $1510 & $1510 & $1510 & $1510 & $1510 & $1510 & $1510 & $1510 & $1510 & $15$ 

*<u>District from</u>* 

 $\begin{array}{l} \displaystyle \underbrace{\text{TPP2D}}_{\text{TPP2D}} \underbrace{\text{CLP2D1D}}_{\text{TPP2D}} \end{array}$  $\begin{minipage}{0.99\textwidth} \begin{minipage}{0.99\textwidth} \centering \begin{minipage}{0.99\textwidth} \centering \end{minipage} \begin{minipage}{0.99\textwidth} \centering \begin{minipage}{0.99\textwidth} \centering \end{minipage} \begin{minipage}{0.99\textwidth} \centering \end{minipage} \begin{minipage}{0.99\textwidth} \centering \end{minipage} \begin{minipage}{0.99\textwidth} \centering \end{minipage} \begin{minipage}{0.99\textwidth} \centering \end{minipage} \begin{minipage}{0.99\textwidth} \centering \$ 

**Pick Montreal Library**<br>2006 March 1979, Miller Children, American and Party<br>2008 March 1979, Miller Children, American and Party .<br>The himself possibility as the scrafts of any formed a fixed function dealer and office<br>through makering of the afterny parameteristics, but settle action may pointed and<br>formulation of the afterny parameteristics, but s

**Contract of the company and the second contract** 

**Data design** nar a classifica<br>1994 - Mattanal Randolph (1994), historic lane (2004-babbar) però , car as excesses, spaces)

#### **Photography for booth**

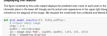

**Marian Communication**<br>
Select Link Communication Communication<br>
Select Link Communication<br>
Select Link Communication<br>
Communication

**Hillman** 

patient contract) chose is attracted and appr

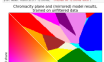

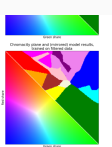

arentin ka aluat makin siden maki ka semperaka kan makir any sati. Ia ane, ha<br>ma againa ti farikainana a dahadan a a pamai autor haa casad antar da bida.<br>Ini mpini mpiati, ka ka paderlaman ha any paalkator agar antihezan s When comparing the collected at the filteral model. And is to complete transit to the plane of the plane of the collected plane of the collected plane of the collected plane of the collected plane of the collected plane o

#### **CONTRACTOR**

 $\begin{small} \textbf{0.9} & \textbf{0.9} & \textbf{0.9}$ 

```
A dard prices by the Corp.<br>Commission and in supercommensuration for the result of the limit
```

```
productions with the property period tensor that a final case.
```

```
A Property Linday Part and Color In Sun
```
 $\theta$  and from the relations<br>as  $\gamma$  and  $\gamma$  are plane and<br>  $\alpha$  . One can be a constructed by the sequence of<br>the construction of the construction of the sequence of<br> $\theta$  . One can be a constructed by the construction of n de la companya de la companya de la companya de la companya de la companya de la companya de la companya de<br>La companya de la companya de la companya de la companya de la companya de la companya de la companya de la co

#### $\mathcal{P}_{\mathbf{w}}$  of  $\mathcal{P}_{\mathbf{w}}$  and the<br>function properties  $\mathcal{P}_{\mathbf{w}}$  , and the second second second that<br>  $\mathcal{P}_{\mathbf{w}}$  , and  $\mathcal{P}_{\mathbf{w}}$  are second to be an analyzed<br>by  $\mathcal{P}_{\mathbf{w}}$ They are as the many of the results and also setuples the process of the products

#### **SEPTEMBER** The same financial control and the same of the same of the same of the same of the same of the same of the same of the same of the same of the same of the same of the same of the same of the same of the same of the same of State Links

**Campbell**, Gram, oft<br>COS (Million 1)<br>COS (Million 1) WEIGHT HO

 $\sim$  0.000 graduates or an entertain.  $\sim$  0.000 cm and all the second product of

AMP WAS ARRESTED TO A CONSTRAINER AND ARREST

**Windows** www.com

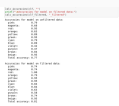

.<br>These with de regiment this counting production and more than the particle and appoint and in the counting to<br>survey who can allowed a structure for more with the particle space of the country when the three from the to<br>

 $\label{eq:2.1} \begin{minipage}{0.9\textwidth} \begin{minipage}{0.9\textwidth} \begin{tabular}{l} \multicolumn{2}{l}{{\small\textbf{M}}}\end{tabular} \begin{minipage}{0.9\textwidth} \begin{tabular}{l} \multicolumn{2}{l}{{\small\textbf{M}}}\end{tabular} \begin{minipage}{0.9\textwidth} \begin{tabular}{l} \multicolumn{2}{l}{{\small\textbf{M}}}\end{tabular} \end{minipage} \begin{minipage}{0.9\textwidth} \begin{tabular}{l} \multicolumn{2}{l}{{\small\textbf{M}}}\end{tabular} \end{minipage$ 

A three paint, and have the market of our trans to mark them and They are come to mulk and nortalize the problem shares under the affective problem

Chianar. and a company of the company of the company of the company of the company of the company of the company of the<br>Second company of the company of the company of the company of the company of the company of the company of th<br>

Concilio conditi<br>Al Salla - la posa (fue coloriana conti), tarcont<br>- condita talente del litto, questitat un signi

Not an interior to the many two and subsequent containment for parties per vehicle and support

#### **Manufacturers** best-

**Continental Comme** THE R. P. LEWIS CO., LANSING MICH. 49-14039-1-120-2

.<br>To get us tracker and the detroiteme of unto them in the form from .<br>The model and the company of the transition and the company of the company of the company of the company of th<br>High and the company of the company of the company of the company of the company of the company of the compan

SI, M. III (1987)<br>1981 - Mariana II, markanan menjadi kecamatan jaman pendudukan pendudukan pendudukan pendudukan pendudukan pe<br>1982 - Markana II, menerikan pendudukan pendudukan pendudukan pendudukan pendudukan pendudukan a at durante, kandida<br>a at durante durante de l'alta del pasar<br>a at durante durante de la pasar<br>at d'alta de l'alta de l'<br>al de l'alta de l'alta de l'

a binadi anglishi<br>kat sulli catalhan industrialmentin, angles happart i<br>kat sali tang otherwings awat khal catalha gradurikan

#### Norther thith vs. produce ٠ ÷. 국 ÷ **Sept.**

 $11111$ **Total** 

#### **MENT**

.<br>We also already percentant of the terms, we get a percentant confluent of LCA what industries contained. Activ<br>The percentant charge of industries and recording to the space of terms interact and instantant marginally<br>Th  $\begin{minipage}[t]{0.9\textwidth} \begin{tabular}{|l|p{0.5em}|} \hline \textbf{1.9} & \textbf{1.9} & \textbf{$ 

 $\label{eq:constr} \begin{split} \text{Tr}(\text{max}(\mathbf{x},\mathbf{y},\mathbf{y},\mathbf{z})) = \text{Tr}(\text{Var}(\mathbf{x},\mathbf{y},\mathbf{y},\mathbf{z})) = \text{Tr}(\text{Var}(\mathbf{x},\mathbf{y},\mathbf{y},\mathbf{z})) = \text{Tr}(\text{Var}(\mathbf{x},\mathbf{y},\mathbf{y},\mathbf{z})) = \text{Tr}(\text{Var}(\mathbf{x},\mathbf{y},\mathbf{y},\mathbf{z})) = \text{Tr}(\text{Var}(\mathbf{x},\mathbf{y},\mathbf{y},\mathbf{z})) = \text{$ : marinemental<br>| technol<br>| technological balanciacular.com|<br>| technological political balanciacular.com **The Real Property College In** 

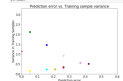

.<br>International conditions the control of the state of the state

Area boardes to per priori a sentity ordered 4.31 as the entral layer photographs in the symbolic of the adapted of the sales that on the basic of the sales of the sales of the sales of the sales of the sales of the sales of the sales of the sales of the sales of the sales of the sales of th

.<br>Ann ginn fillingt fin process of using with anuto linguish the schedule marginal for<br>the plane sale televis. Microphotel for backed maps without her crippeds around streep

e vellinen a politische komputerist alleb mogelier (fieldet solice auf) an<br>14 km, lite staatsfranke a patri solde statische verd av politische anderen<br>15 km on bestadt fan het kallig overen in zijffichinger frem instituti Who seeds beachered outra color receipt of drag three days and a

17/31

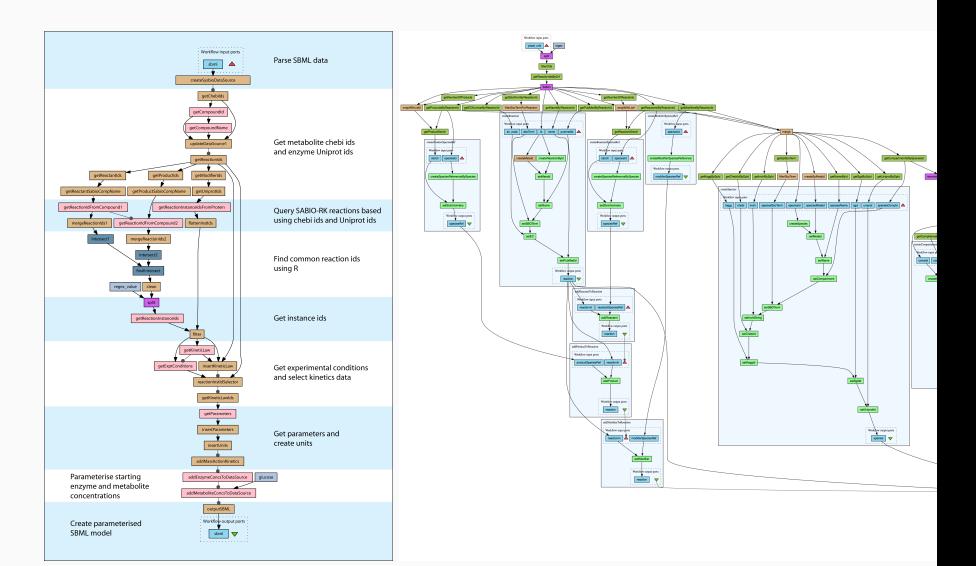

#### Workflows:

- Clearer high-level view
- Composition of codes and data movement made explicit
- Safer sharing, reusing, and execution
- Notebooks are a variant that is both impoverished and richer
- No simple/mature path from a notebook to a workflow

#### Examples:

- Galaxy, Kepler, Taverna, Pegasus, Collective Knowledge, VisTrails
- Light-weight: dask, drake, swift, snakemake, …
- Hybrids: SOS-notebook, …

# <span id="page-42-0"></span>[Good Practice #2](#page-42-0) [Controling Software Environment](#page-42-0)

- Alice: I got 3.123123 Bob: I got segfault
- Damned! It used to work!!! Whenever I upgrade my computer, things break so I try to stay away from this  $\bullet$
- Anyway, I don't have the root password  $\blacksquare$  The what?...
- Whenever trying the code of my colleague, I had to install Foo but I broke everything and now neither his code nor mine works!  $\left( \mathbb{R}\right)$
- But hey! Here is my code, feel free to play with it! I'm doing open science  $\odot$

Seriously ? How come all this is so painful ?

• Software environment evolution

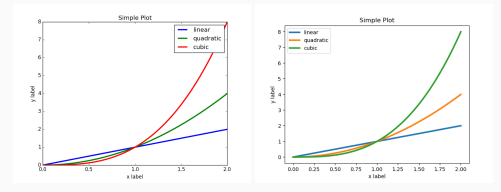

- Software environment evolution
- Software evolution and OS heterogeneity

The Effects of FreeSurfer Version, Workstation Type, and Macintosh Operating System Version on Anatomical Volume and Cortical Thickness Measurements (PLOS ONE, 2012)

> *Significant differences in volume and cortical thickness were revealed across FreeSurfer versions. In addition, less pronounced differences were found between the Mac and HP workstations and between Mac OSX 10.5 and OSX 10.6.*

- Software environment evolution
- Software evolution and OS heterogeneity
- Impact of the compiler

Assessing Reproducibility: An Astrophysical Example of Computational Uncertainty in the HPC Context (ResCuE-HPC, 2018)

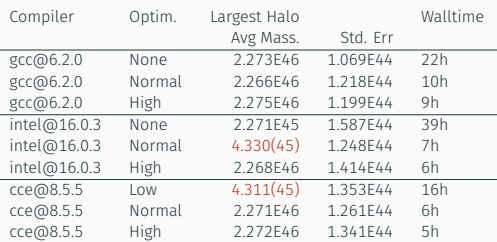

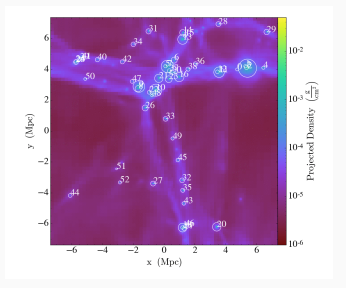

- Software environment evolution
- Software evolution and OS heterogeneity
- Impact of the compiler

Assessing Reproducibility: An Astrophysical Example of Computational Uncertainty in the HPC Context (ResCuE-HPC, 2018)

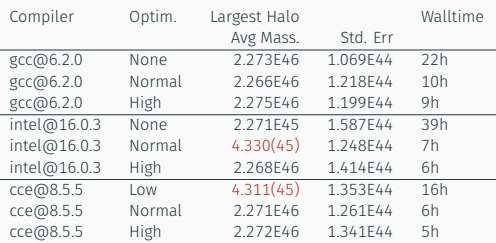

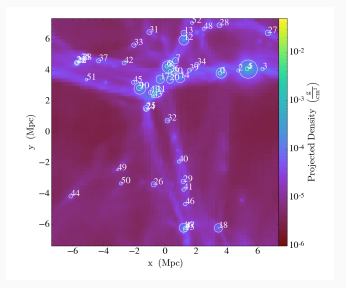

#### **BACKWARDS COMPATIBILITY**

- Software environment evolution
- Software evolution and OS heterogeneity
- Impact of the compiler

Assessing Reproducibility: An Astrophysical Example of Computational Uncertainty in the HPC Context (ResCuE-HPC, 2018)

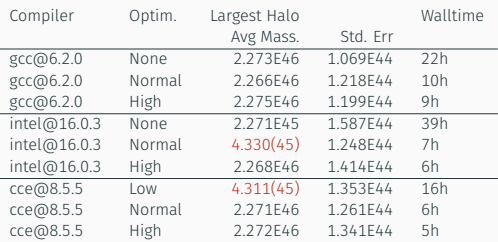

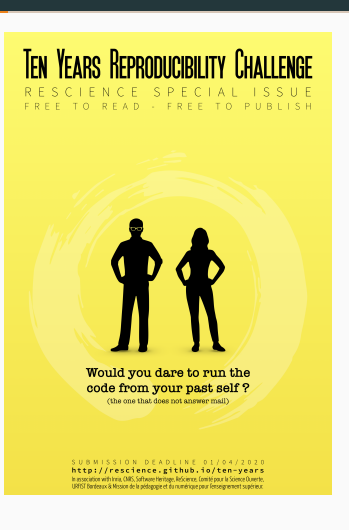

<http://rescience.github.io/ten-years/>

#### Complex ecosystems

#### import matplotlib print(matplotlib.\_\_version\_\_)

3.1.2

#### Complex ecosystems

#### import matplotlib print(matplotlib. version )

3.1.2

apt show python3-matplotlib

```
Package: python3-matplotlib
Version: 3.1.2-2Priority: optional
Section: python
Source: matplotlib
Maintainer: Sandro Tosi <morph@debian.org>
Installed-Size: 15.3 MB
Depends: python3-dateutil, python-matplotlib-data (>= 3.1.2-2), python3-pyparsin
six (>= 1.4), libjs-jquery, libjs-jquery-ui, python3-numpy (>= 1:1.16.0~\text{yrcl}), py
numpy-abi9, python3 (<< 3.9), python3 (>= 3.7~), python3-cycler (>= 0.10.0), python3-
kiwisolver, python3:any, libc6 (>= 2.29), libfreetype6 (>= 2.2.1), libgcc-
s1 (>= 3.0), libpng16-16 (>= 1.6.2-1), libstdc++6 (>= 5.2)
Recommends: python3-pil, python3-tk
Suggests: dvipng, ffmpeg, gir1.2-gtk-3.0, ghostscript, inkscape, ipython3, librs
common, python-matplotlib-doc, python3-cairocffi, python3-gi, python3-gi-cairo,
gobject, python3-nose, python3-pyqt5, python3-scipy, python3-sip, python3-
20/31tornado, texlive-extra-utils, texlive-latex-extra, ttf-staypuft
```
#### Complex ecosystems

#### import matplotlib print(matplotlib.\_\_version\_\_)

#### 3.1.2

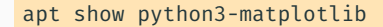

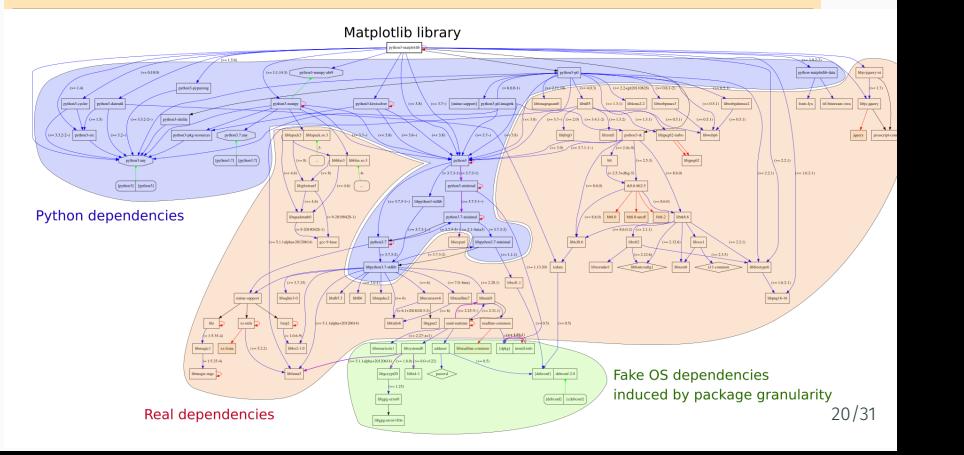

#### Non standard ecosystems

#### No standard

- Linux (apt, rpm, yum), MacOS X (brew, MacPorts, Fink), Windows (?)
- Neither for installation nor for retrieving the information...

```
import sys
print(sys.version)
import matplotlib
print(matplotlib. version )
import pandas as pd
print(pd.__version__)
3.7.6 (default, Jan 19 2020, 22:34:52)
[GCC 9.2.1 20200117]
3.1.2
0.25.3
                                         locale:
                                         [1] C
```
#### library(ggplot2) sessionInfo()

```
R version 3.6.3 RC (2020-02-21 r77847)
Platform: x86_64-pc-linux-gnu (64-bit)
Running under: Debian GNU/Linux bullseye/sid
```

```
Matrix products: default
BLAS: /usr/lib/x86_64-linux-gnu/atlas/libblas.so.3.10.3
LAPACK: /usr/lib/x86_64-linux-gnu/atlas/liblapack.so.3.10.3
```

```
attached base packages:<br>[1] stats graphics
                 graphics grDevices utils datasets method
```

```
other attached packages:
[1] ggplot2 3.2.1
```

```
loaded via a namespace (and not attached):
 [1] Rcpp_1.0.3 withr_2.1.2 crayon_1.3.4 dply<br>[5] assert that 0.2.1 grid 3.6.3 R6 2.4.1 life
 [5] assertthat_0.2.1 grid_3.6.3 R6_2.4.1 life<br>[9] gtable_0.3.0 magrittr_1.5 scales_1.1.0 pill
 [9] gtable_0.3.0 magrittr_1.5 scales_1.1<br>[13] rlang_0.4.4 lazyeval_0.2.2 glue_1.3.1
[13] rlang_0.4.4 lazyeval_0.2.2 glue_1.3.1 <br>[17] munsell 0.5.0 compiler 3.6.3 pkgconfig 2.0.3
[17] munsell 0.5.0[21] tidyselect_1.0.0 tibble_2.1.3
                                                                                  purr<br>{blo
```
#### Argh… damned computers

- Whenever I upgrade my computer, things break so I try to stay away from this  $\bullet$
- Whenever trying the code of my colleague, I had to install Foo but I broke everything and now neither his code nor mine works!
- But hey! Here is my code, feel free to play with it! I'm doing open science <del>©</del>

Are you really aware of your dependencies ?

- No one will ever run/use your code if it isn't easy to install
- No one will ever manage to run your code if you don't document how to run it
- Others (even you) are unlikely to get the same results unless you automate the execution

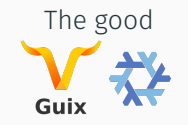

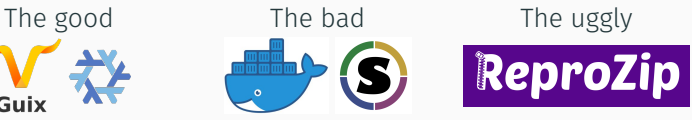

Automatic tracking

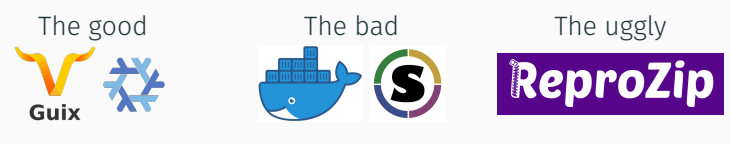

Automatic tracking

Containers

- Pros: Lightweight, Good isolation, Easy to use
	- Running as easy as **docker run <img> <cmd>**
	- Building images: docker build -f <Dockerfile>
	- Sharing through the [Docker Hub:](https://hub.docker.com/) docker pull/push <img>

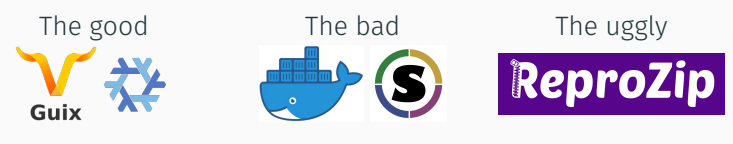

Automatic tracking

#### Containers

- Pros: Lightweight, Good isolation, Easy to use
- Cons: Opaque, Container build is generally not reproducible
	- Recipes rarely follow *reproducible good practices*

```
FROM ubuntu:20.04
RUN apt-get update
     && apt-get upgrade -y
     && apt-get install -y ...
```
- Choose a stable image (and the smallest possible)
- Include only the necessary libraries (e.g. no graphics libs)
- Avoid system updates (instead freeze sources)

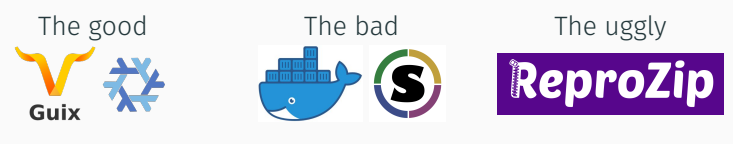

Automatic tracking

#### Containers

- Pros: Lightweight, Good isolation, Easy to use
- Cons: Opaque, Container build is generally not reproducible

#### Package managers

- Language specific: **pip/pipenv/virtualenv, conda, CRAN/Bioconductor** 
	- Limits: version management, durability, permeable, language centric
- GUIX/NiX = Full-fledged functional package manager
	- Native support for environment (*à la git*)
	- Isolation through -- pure
	- Recompile from source (cache recommended)

# <span id="page-58-0"></span>[Good Practice #3](#page-58-0) [Version Control and Archiving](#page-58-0)

### FAIR principles

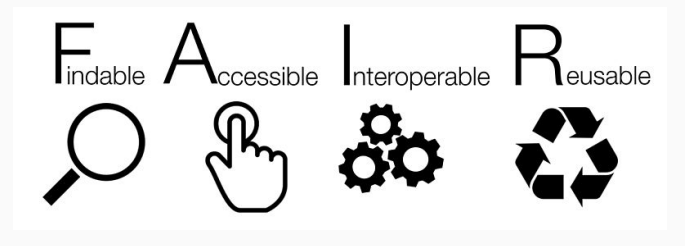

<https://www.go-fair.org/fair-principles/>

- "*Open as much as possible and close as much as necessary*"
- Management, publication, annotation (metadata), archiving
- Source code = specific data with specific consideration

Let's go beyond general principles!

# Tool 3: Version Control and Forge

### Git = version control

- Developed in 2005 by Linus Torvalds for the kernel development
- Local and efficient rollbacks
- Distributed: everyone has a full copy of the history

#### GitHub, GitLab, and Co

- Free hosting of public projects, social network
- Web interfaces (browsing, preview, online editing)
- User management (read/write, public/private)
- Issues, Continuous Integration, …

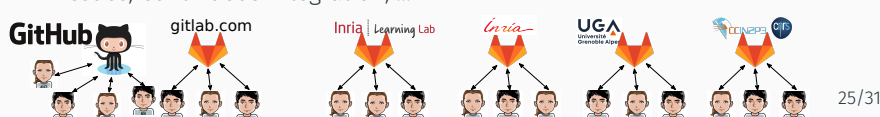

add include to lift potential ambiguity for std::abs Merge branch 'master' of github.com:simgrid/simgrid Merge branch 'master' of framagit.org:simgrid/simgrid

-sharing/cloud-sharing.cop

PH utilization of multi-core VM

try to upgrade sonar-scanner.

ualMachineTmnl.cnn

Merge pull request #316 from bcamus/master Merge pull request #314 from simgrid/smpi-args-cleanup (p) [smpi args cleanup] remove load-balancer-replay C [smpi args cleanup] adapt replay examples

document recent changes

3766771d5e8a8a525cf83387dc

**Millian Poquet** 

examples

[smpi args cleanup] adapt replay

forgot java too try with warnings activated

# Tool 3bis: Fighting Information Loss with Archives

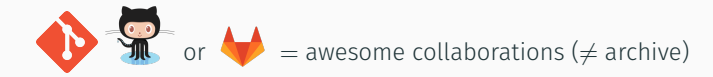

- D. Spinellis. *[The Decay and Failures of URL References](https://www.spinellis.gr/sw/url-decay/)*. CACM, 46(1), 2003 *The half-life of a referenced URL is approximately 4 years from its publication date.*
- P. Habibzadeh. *[Decay of References to Web sites in Articles Published in](https://www.ncbi.nlm.nih.gov/pmc/articles/PMC3885908/) [General Medical Journals: Mainstream vs Small Journals](https://www.ncbi.nlm.nih.gov/pmc/articles/PMC3885908/)*. Applied Clinical Informatics. 4 (4), 2013 *half life ranged from 2.2 years in EMHJ to 5.3 years in BMJ*
- Discontinuated forges: Code Space, Gitorious, Google code, Inria Gforge

# Tool 3bis: Fighting Information Loss with Archives

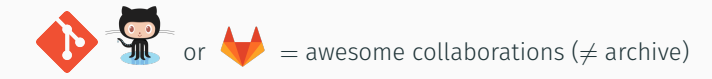

- D. Spinellis. *[The Decay and Failures of URL References](https://www.spinellis.gr/sw/url-decay/)*. CACM, 46(1), 2003 *The half-life of a referenced URL is approximately 4 years from its publication date.*
- P. Habibzadeh. *[Decay of References to Web sites in Articles Published in](https://www.ncbi.nlm.nih.gov/pmc/articles/PMC3885908/) [General Medical Journals: Mainstream vs Small Journals](https://www.ncbi.nlm.nih.gov/pmc/articles/PMC3885908/)*. Applied Clinical Informatics. 4 (4), 2013 *half life ranged from 2.2 years in EMHJ to 5.3 years in BMJ*
- Discontinuated forges: Code Space, Gitorious, Google code, Inria Gforge

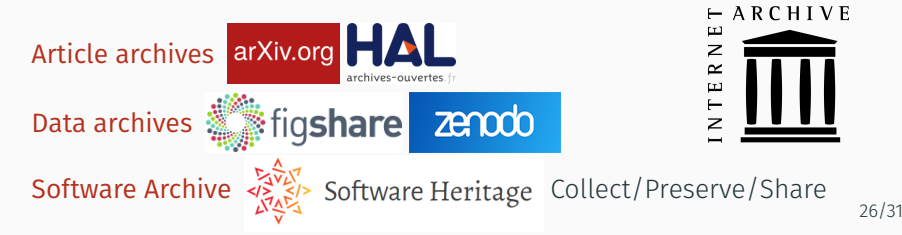

# <span id="page-63-0"></span>WHAT WILL IT TAKE ?

#### Soft. Engineering, Statistics, and Reproducible Research in the curricula

#### Manifesto: "*I solemnly pledge*" [\(WSSSPE,](https://hal.inria.fr/hal-01367344/document) [Lorena Barba,](http://lorenabarba.com/gallery/reproducibility-pi-manifesto/) [FAIR\)](https://www.go-fair.org/fair-principles/)

- 1. I will teach my graduate students about reproducibility
- 2. All our research code (and writing) is under version control
- 3. We will always carry out verification and validation
- 4. We will share data, plotting script & figure under CC-BY
- 5. We will upload the preprint to arXiv at the time of submission of a paper
- 6. We will release code at the time of submission of a paper
- 7. We will add a "Reproducibility" declaration at the end of each paper
- 8. I will keep an up-to-date web presence

Learn and Teach using online resources like

• [Software Carpentry,](https://software-carpentry.org/) [The Turing Way,](https://the-turing-way.netlify.app/welcome.html) …

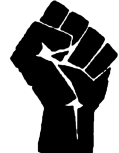

# Changing Publishing Practices

#### Artifact evaluation and ACM badges

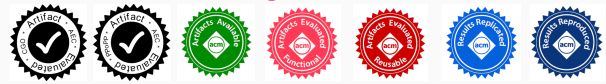

#### Major conferences

- **Supercomputing**: Artifact Description (AD) mandatory, Artifact Evaluation (AE) still optional, Double blind vs. RR
- [NeurIPS,](https://nips.cc/Conferences/2019/CallForPapers) [ICLR:](https://reproducibility-challenge.github.io/iclr_2019/) open reviews, reproducibility challenge

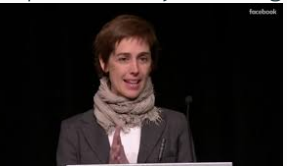

[Joelle Pineau @ NeurIPS'18](https://www.youtube.com/watch?v=Kee4ch3miVA)

• [ACM SIGMOD 2015-2019,](http://db-reproducibility.seas.harvard.edu/papers/index.html) Most Reproducible Paper Award...

Mentalitie are evolving people care, make stuff available, errors are found and fixed

### Changing Academic Practices (Publish or Perish)

- [Goodhart's Law: Are Academic Metrics Being Gamed?,](https://thegradient.pub/over-optimization-of-academic-publishing-metrics/) M. Fire 2019
	- $\cdot$  AI: over 1,000 ranked journals ( $\times$ 10 in 15 years)
	- Shorter papers with increasing self references
	- More and more papers without any citation
	- Sharp increase in the number of new authors publishing at a much faster rate given their career age
- [The Truth, The Whole Truth, and Nothing But the Truth: A Pragmatic,](http://users.cecs.anu.edu.au/~steveb/downloads/pdf/evaluate-toplas-2016.pdf) [Guide to Assessing Empirical Evaluations,](http://users.cecs.anu.edu.au/~steveb/downloads/pdf/evaluate-toplas-2016.pdf) *TOPLAS* 2016

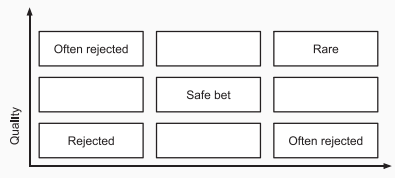

Novelty

# Changing Academic Practices (Publish or Perish)

- [Goodhart's Law: Are Academic Metrics Being Gamed?,](https://thegradient.pub/over-optimization-of-academic-publishing-metrics/) M. Fire 2019
	- $\cdot$  AI: over 1,000 ranked journals ( $\times$ 10 in 15 years)
	- Shorter papers with increasing self references
	- More and more papers without any citation
	- Sharp increase in the number of new authors publishing at a much faster rate given their career age
- [The Truth, The Whole Truth, and Nothing But the Truth: A Pragmatic,](http://users.cecs.anu.edu.au/~steveb/downloads/pdf/evaluate-toplas-2016.pdf) [Guide to Assessing Empirical Evaluations,](http://users.cecs.anu.edu.au/~steveb/downloads/pdf/evaluate-toplas-2016.pdf) *TOPLAS* 2016

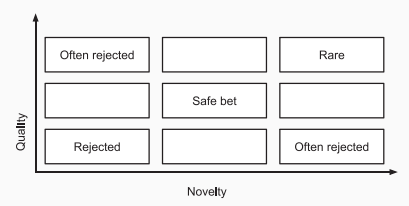

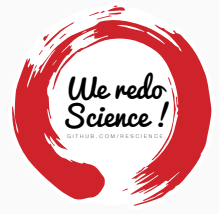

• [Impact factor abandoned by Dutch university in hiring and promotion,](https://www.nature.com/articles/d41586-021-01759-5) [decisions.](https://www.nature.com/articles/d41586-021-01759-5) Nature, June 2021. *Faculty and staff members at Utrecht University will be evaluated by their commitment to open science*

# WHAT ABOUT OPEN SCIENCE?

#### [Plan National pour la Science Ouverte](https://www.ouvrirlascience.fr/) (BSN  $\rightsquigarrow$  CoSO)

- [CNRS,](https://www.science-ouverte.cnrs.fr/) [Inria,](https://hal.inria.fr/page/inria-soutient-la-science-ouverte) [INRAE,](https://www.inrae.fr/actualites/inrae-engage-louverture-sciences-societe) …
- Many flavors: *Citizen Science*

### Main pillars:

- 1. Open access
- 2. Open data
- 3. Open source
	- *Open hardware*
- 4. Open methodology (Reproducible Research)

 $F_{\text{indable}}$   $A_{\text{cosisible}}$   $I_{\text{nteroperable}}$ 

- *Open-notebook science*
- *Open science infrastructures*
- 5. Open peer review (avoid [collusion\)](https://cacm.acm.org/magazines/2021/6/252840-collusion-rings-threaten-the-integrity-of-computer-science-research/fulltext)

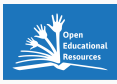

# **NO TRANSPARENCY**

### 6. Open educational resources

### RESOURCES AND ACKNOWLEDGMENTS

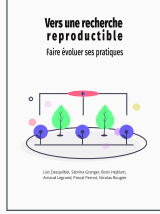

[A non-technical introduction to reproducibility issues](https://rr-france.github.io/bookrr/) (in French)

• Loïc Desquilbet, Sabrina Granger, Boris Hejblum, Pascal Pernot, Nicolas Rougier

### Resources and Acknowledgments

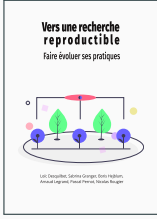

[A non-technical introduction to reproducibility issues](https://rr-france.github.io/bookrr/) (in French)

• Loïc Desquilbet, Sabrina Granger, Boris Hejblum, Pascal Pernot, Nicolas Rougier

MOOC [Reproducible Research: Methodological](https://learninglab.inria.fr/en/mooc-recherche-reproductible-principes-methodologiques-pour-une-science-transparente/) [principles for a transparent science,](https://learninglab.inria.fr/en/mooc-recherche-reproductible-principes-methodologiques-pour-une-science-transparente/) Learning Lab Inria

- Konrad Hinsen, Christophe Pouzat
- 3rd Edition: March 2020 March 2022
- MOOC RR "Advanced" planned for 2021 2022
	- Software environment control
	- Scientific workflow
	- Managing data

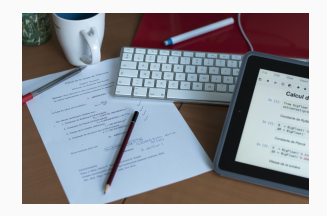